# **rustpy**

**Azat Ibrakov**

**Mar 28, 2023**

# **CONTENTS:**

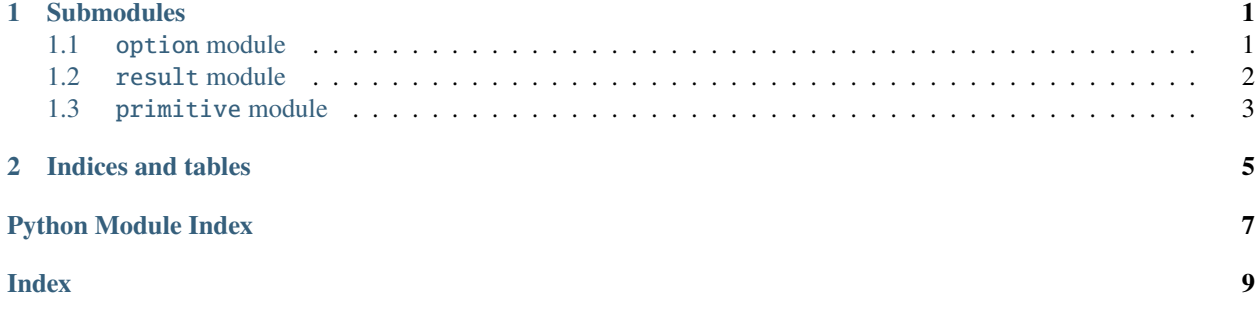

#### **CHAPTER**

### **ONE**

### **SUBMODULES**

### <span id="page-4-7"></span><span id="page-4-1"></span><span id="page-4-0"></span>**1.1** option **module**

<span id="page-4-6"></span>class rustpy.option.None\_ Represents absense of value. Implements [Option](#page-4-2) protocol.

#### <span id="page-4-5"></span>class rustpy.option.Some(*value: \_T*)

Contains a value. Implements [Option](#page-4-2) protocol.

<span id="page-4-2"></span>class rustpy.option.Option(*\*args*, *\*\*kwds*)

Protocol of an optional value.

and\_(\_*other:* [Option](#page-4-2) $[T]$ )  $\rightarrow$  *Option*[\_T] Returns self if it [is\\_none\(\)](#page-4-3), otherwise returns other.

and\_then( $_function: Callable[I_T], Option[-T2]]$  $_function: Callable[I_T], Option[-T2]]$  $_function: Callable[I_T], Option[-T2]]$ )  $\rightarrow Option[-T2]$ Returns self if it  $is\_none()$ , otherwise returns the result of given function on the contained value.

#### expect(*\_message: str*) → \_T

Returns the contained value or raises a ValueError with given message if none.

<span id="page-4-3"></span>is\_none()  $\rightarrow$  \_bool

Checks if the option does not contain a value.

<span id="page-4-4"></span> $is\_some() \rightarrow \_\text{bool}$ 

Checks if the option contains a value.

 $map(\_function: \_Callable[[T], T2]) \rightarrow \_Option[-T2]$  $map(\_function: \_Callable[[T], T2]) \rightarrow \_Option[-T2]$  $map(\_function: \_Callable[[T], T2]) \rightarrow \_Option[-T2]$ 

Returns self if it [is\\_none\(\)](#page-4-3), otherwise applies given function to a contained value.

 $map\_or$ ( $\_\_default:$   $\_\_T2$ ,  $\_\_function:$   $\_\_dlabel[\_T1]$ ,  $\_\_T2$ )  $\rightarrow \_\_T2$ 

Returns given default if self  $is\_none()$ , otherwise returns the result of given function on the contained value.

 $map\_or\_else(\_default: \_Calls[[], T2], \_function: \_Calls[[T], T2]) \rightarrow T2$ 

Returns the result of given default function if self  $is\_none$  (), otherwise returns the result of given function on the contained value.

 $ok\_or(\text{err: } E) \rightarrow \text{Result}[\text{T, } E]$ 

Returns the contained value wrapped in  $rustpy.read.t. Ok$  if self  $is\_some()$ , otherwise returns given value wrapped in [rustpy.result.Err](#page-5-2).

- <span id="page-5-6"></span> $ok\_or\_else$  (*\_function:* \_*t.Callable*[[], \_*E*])  $\rightarrow$  \_Result[\_T, \_E] Returns the contained value wrapped in [rustpy.result.Ok](#page-5-1) if self [is\\_some\(\)](#page-4-4), otherwise returns the result of given function wrapped in [rustpy.result.Err](#page-5-2).
- $or_{\text{-}}(\text{\_other: Option}[\text{-}T]) \rightarrow \text{Option}[\text{-}T]$  $or_{\text{-}}(\text{\_other: Option}[\text{-}T]) \rightarrow \text{Option}[\text{-}T]$  $or_{\text{-}}(\text{\_other: Option}[\text{-}T]) \rightarrow \text{Option}[\text{-}T]$ Returns self if it [is\\_some\(\)](#page-4-4), otherwise returns other.
- or\_else(*\_function: Callable[[],* [Option](#page-4-2)*[\_T]]*) → *[Option](#page-4-2)*[\_T] Returns self if it  $is\_some($ , otherwise returns the result of the given function.
- $unwrap() \rightarrow T$

Returns the contained value.

```
unwrap_or(\_default: T) \rightarrow T
```
Returns the default if self  $is\_none($ ), otherwise returns the contained value.

 $unwrap_or\_else($ *function: Callable[[],*  $_T$ *]*)  $\rightarrow$   $_T$ 

Returns the result of default function if self  $is\_none()$ , otherwise returns the contained value.

#### <span id="page-5-0"></span>**1.2** result **module**

```
class rustpy.result.Err(value: _E)
```
Represents the error value. Implements [Result](#page-5-3) protocol.

```
class rustpy.result.Ok(value: _T)
```
Represents the success value. Implements [Result](#page-5-3) protocol.

```
class rustpy.result.Result(*args, **kwds)
```
and\_(\_other: [Result](#page-5-3)[\_T2, \_E])  $\rightarrow$  *Result*[\_T2, \_E]

Returns self if it [is\\_err\(\)](#page-5-4), otherwise returns other.

and\_then(\_other: Callable[[\_T], [Result](#page-5-3)[\_T2, \_E]])  $\rightarrow$  *Result*[\_T2, \_E] Returns self if it  $is\_err()$ , otherwise returns the result of given function on the success value.

#### $err() \rightarrow \_Option[\_E]$

Returns error value wrapped in rustpy.option. Some if self [is\\_err\(\)](#page-5-4), otherwise returns [rustpy.](#page-4-6) [option.None\\_](#page-4-6).

 $expect(\_message: str) \rightarrow \_T$ 

Returns the success value or raises a ValueError with given message if error.

#### $\textbf{expect\_err}(\_message: str) \rightarrow \_E$

Returns the error value or raises a ValueError with given message if success.

```
is_error() \rightarrow \_\text{bool}
```
Checks if the result is an error.

<span id="page-5-5"></span> $is\_ok() \rightarrow |bool$ 

Checks if the result is a success.

```
Result[-T2, -E]
```
Returns self if it  $is\_err()$ , otherwise applies given function to a success value.

```
Result[T, E2]
```
Returns self if it  $is\_ok()$ , otherwise applies given function to an error value.

<span id="page-6-1"></span> $map\_or$ (*default: T2, function: Callable*[[*T], T2]*)  $\rightarrow$  T2 Returns given default if self  $is\_err()$ , otherwise returns the result of given function on the success value.

 $map\_or\_else(\_default: \_Callable[[\_E], \_T2], \_function: \_Callable[[\_T], \_T2]) \rightarrow \_T2$ Returns the result of given default function on the error value if self [is\\_err\(\)](#page-5-4), otherwise returns the result of given function on the success value.

 $ok() \rightarrow \_Option[\_T]$ 

Returns success value wrapped in [rustpy.](#page-4-6)option. Some if self  $is\_ok()$ , otherwise returns rustpy. [option.None\\_](#page-4-6).

 $or_{\text{-}}(\text{other: Result}[\text{-}T, \text{-}E2]) \rightarrow Result[\text{-}T, \text{-}E2]$  $or_{\text{-}}(\text{other: Result}[\text{-}T, \text{-}E2]) \rightarrow Result[\text{-}T, \text{-}E2]$  $or_{\text{-}}(\text{other: Result}[\text{-}T, \text{-}E2]) \rightarrow Result[\text{-}T, \text{-}E2]$ 

Returns self if it  $is\_ok()$ , otherwise returns other.

 $or\_else(\_other: Callable[[E], Result[T, E2]]) \rightarrow Result[T, E2]$  $or\_else(\_other: Callable[[E], Result[T, E2]]) \rightarrow Result[T, E2]$  $or\_else(\_other: Callable[[E], Result[T, E2]]) \rightarrow Result[T, E2]$ 

Returns self if it  $is\_ok()$ , otherwise returns the result of given function on the success value.

#### $unwrap() \rightarrow T$

Returns the success value.

unwrap\_err()  $\rightarrow \_E$ 

Returns the error value.

```
unwrap_or( default: T) \rightarrow T
```
Returns the default if self [is\\_err\(\)](#page-5-4), otherwise returns the success value.

```
unwrap_or\_else(function: Callable[[_E], _T]) \rightarrow _T
```
Returns the result of default function on error value if self  $is\_err()$ , otherwise returns the success value.

#### <span id="page-6-0"></span>**1.3** primitive **module**

```
class rustpy.primitive.bool_(_value: bool)
```
Represents a value, which could only be either true or false. If you cast a bool into an integer, true will be 1 and false will be 0.

class rustpy.primitive.f32(*\_value: float*)

A 32-bit floating point type (specifically, the "binary32" type defined in IEEE 754-2008).

class rustpy.primitive.f64(*\_value: float*)

A 64-bit floating point type (specifically, the "binary64" type defined in IEEE 754-2008).

```
class rustpy.primitive.i128(_value: int)
```
The 128-bit signed integer type.

```
class rustpy.primitive.i16(_value: int)
The 16-bit signed integer type.
```
class rustpy.primitive.i64(*\_value: int*) The 64-bit signed integer type.

```
class rustpy.primitive.i8(_value: int)
The 8-bit signed integer type.
```
class rustpy.primitive.i32(*\_value: int*) The 32-bit signed integer type.

- <span id="page-7-0"></span>class rustpy.primitive.isize(*\_value: int*) The pointer-sized signed integer type.
- class rustpy.primitive.u128(*\_value: int*) The 128-bit unsigned integer type.
- class rustpy.primitive.u16(*\_value: int*) The 16-bit unsigned integer type.
- class rustpy.primitive.u32(*\_value: int*) The 32-bit unsigned integer type.
- class rustpy.primitive.u64(*\_value: int*) The 64-bit unsigned integer type.
- class rustpy.primitive.u8(*\_value: int*) The 8-bit unsigned integer type.
- class rustpy.primitive.usize(*\_value: int*) The pointer-sized unsigned integer type.

**Note:** If member is not listed in documentation it should be considered as implementation detail that can change and should not be relied upon.

### **CHAPTER**

**TWO**

# **INDICES AND TABLES**

- <span id="page-8-0"></span>• genindex
- modindex
- search

# **PYTHON MODULE INDEX**

<span id="page-10-0"></span>r

rustpy.option, [1](#page-4-1) rustpy.primitive, [3](#page-6-0) rustpy.result, [2](#page-5-0)

## **INDEX**

# <span id="page-12-0"></span>A

and\_() (*rustpy.option.Option method*), [1](#page-4-7) and\_() (*rustpy.result.Result method*), [2](#page-5-6) and\_then() (*rustpy.option.Option method*), [1](#page-4-7) and\_then() (*rustpy.result.Result method*), [2](#page-5-6)

# B

bool\_ (*class in rustpy.primitive*), [3](#page-6-1)

### E

Err (*class in rustpy.result*), [2](#page-5-6) err() (*rustpy.result.Result method*), [2](#page-5-6) expect() (*rustpy.option.Option method*), [1](#page-4-7) expect() (*rustpy.result.Result method*), [2](#page-5-6) expect\_err() (*rustpy.result.Result method*), [2](#page-5-6)

# F

f32 (*class in rustpy.primitive*), [3](#page-6-1) f64 (*class in rustpy.primitive*), [3](#page-6-1)

## I

i128 (*class in rustpy.primitive*), [3](#page-6-1) i16 (*class in rustpy.primitive*), [3](#page-6-1) i32 (*class in rustpy.primitive*), [3](#page-6-1) i64 (*class in rustpy.primitive*), [3](#page-6-1) i8 (*class in rustpy.primitive*), [3](#page-6-1) is\_err() (*rustpy.result.Result method*), [2](#page-5-6) is\_none() (*rustpy.option.Option method*), [1](#page-4-7) is\_ok() (*rustpy.result.Result method*), [2](#page-5-6) is\_some() (*rustpy.option.Option method*), [1](#page-4-7) isize (*class in rustpy.primitive*), [3](#page-6-1)

### M

map() (*rustpy.option.Option method*), [1](#page-4-7) map() (*rustpy.result.Result method*), [2](#page-5-6) map\_err() (*rustpy.result.Result method*), [2](#page-5-6) map\_or() (*rustpy.option.Option method*), [1](#page-4-7) map\_or() (*rustpy.result.Result method*), [2](#page-5-6) map\_or\_else() (*rustpy.option.Option method*), [1](#page-4-7) map\_or\_else() (*rustpy.result.Result method*), [3](#page-6-1) module

rustpy.option, [1](#page-4-7) rustpy.primitive, [3](#page-6-1) rustpy.result, [2](#page-5-6)

#### N

None\_ (*class in rustpy.option*), [1](#page-4-7)

# O

Ok (*class in rustpy.result*), [2](#page-5-6) ok() (*rustpy.result.Result method*), [3](#page-6-1) ok\_or() (*rustpy.option.Option method*), [1](#page-4-7) ok\_or\_else() (*rustpy.option.Option method*), [1](#page-4-7) Option (*class in rustpy.option*), [1](#page-4-7) or\_() (*rustpy.option.Option method*), [2](#page-5-6) or\_() (*rustpy.result.Result method*), [3](#page-6-1) or\_else() (*rustpy.option.Option method*), [2](#page-5-6) or\_else() (*rustpy.result.Result method*), [3](#page-6-1)

# R

Result (*class in rustpy.result*), [2](#page-5-6) rustpy.option module, [1](#page-4-7) rustpy.primitive module, [3](#page-6-1) rustpy.result module, [2](#page-5-6)

# S

Some (*class in rustpy.option*), [1](#page-4-7)

# U

u128 (*class in rustpy.primitive*), [4](#page-7-0) u16 (*class in rustpy.primitive*), [4](#page-7-0) u32 (*class in rustpy.primitive*), [4](#page-7-0) u64 (*class in rustpy.primitive*), [4](#page-7-0) u8 (*class in rustpy.primitive*), [4](#page-7-0) unwrap() (*rustpy.option.Option method*), [2](#page-5-6) unwrap() (*rustpy.result.Result method*), [3](#page-6-1) unwrap\_err() (*rustpy.result.Result method*), [3](#page-6-1) unwrap\_or() (*rustpy.option.Option method*), [2](#page-5-6) unwrap\_or() (*rustpy.result.Result method*), [3](#page-6-1)

unwrap\_or\_else() (*rustpy.option.Option method*), [2](#page-5-6) unwrap\_or\_else() (*rustpy.result.Result method*), [3](#page-6-1) usize (*class in rustpy.primitive*), [4](#page-7-0)